# **ECE 341 - Homework #1 Solution**

Tree Diagrams and Enumeration. Summer 2023

1) Two teams, A and B, are playing a best of 5 game series.

- The series is over once one team wins 3 games.
- A starts with  $+2$  points (odds)

Draw the tree diagram for all possible outcomes of the series.

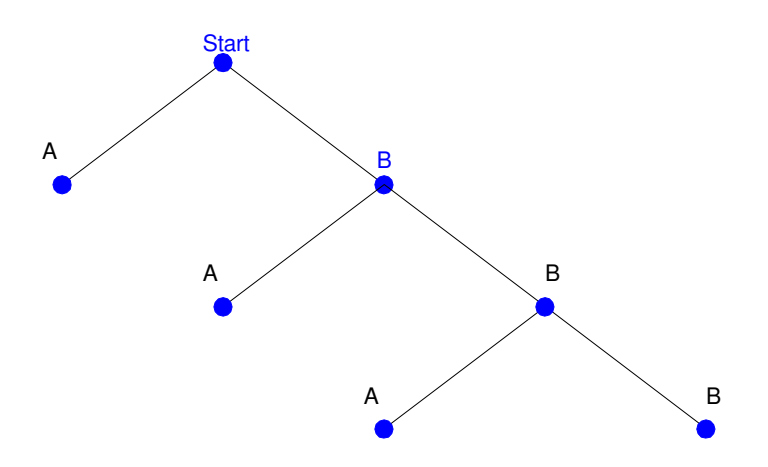

2) List all possible combinations of rolling two 5-sided dice (d5) (enumaration).

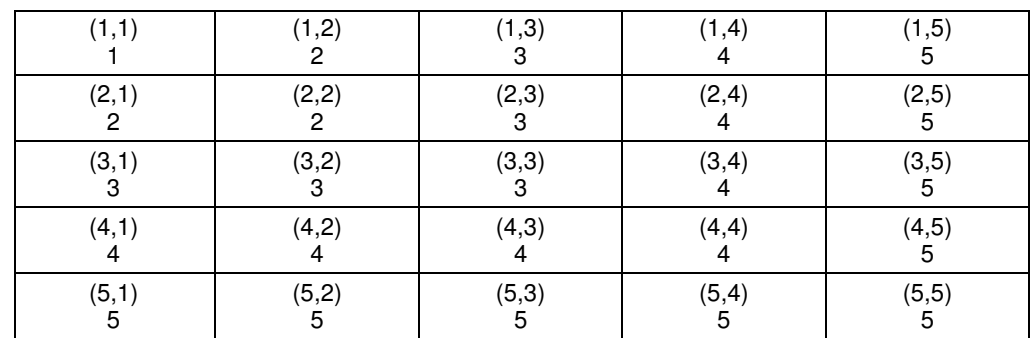

The odds are

- 1: 1/25  $\bullet$
- 2: 3/25  $\ddot{\phantom{a}}$
- 3: 5/25  $\bullet$
- 4: 7/25  $\bullet$
- $\cdot$  5: 9/25

Two players, A and B, are playing a game of dice.

- Player A rolls two 5-sided dice (2d5) the largest of the two numbers (i.e. problem  $#2$ )
- Player B rolls an 8-sided die (d8).

Player A wins on ties.

3) What is the conditional probability

• Player A wins given B's score is 3 (B rolled a 3)

A wins if A gets {3, 4, 5} points.

The odds are:

3: 5/25 4: 7/25

5: 9/25

Total: 21/25

## **The probability that A wins given that B rolled a 3 is 21/25**

4) What is the probability that player A will win any given game?

This is a conditional probability

- $p(A|B=1)p(B=1) = (25/25)(1/8)$
- $p(A|B=2)p(B=2) = (24/25)(1/8)$
- $p(A|B=3)p(B=3) = (21/25)(1/8)$
- $p(A|B=4)p(B=4) = (16/25)(1/8)$
- $p(A|B=5)p(B=5) = (9/25)(1/8)$
- $p(A|B=6)p(B=6) = (0)(1/8)$
- $p(A|B=7)p(B=7) = (0)(1/8)$
- $p(A|B=8)p(B=8) = (0)(1/8)$

Adding them all up

 $p(A) = 95/200 = 0.4750$ 

**A has a 47.5% chance of winning this game**

## **Enumeration & Farkle**

Write a Matlab program to go through every combination of 6d6 and determine...

5) The odds of rolling  $4$ -of-a-kind =  $1800 / 46656 = 3.86\%$ 

#### 6) The odds of rolling three doubles =  $1800 / 46656 = 3.86\%$

Problem #5 & #6: Farkle xxxx ab aa bb cc Total 1800 1800 46656 Elapsed time is 1.390626 seconds.

#### Matlab Code:

```
tic
Pair4 = 0;Pair222 = 0Total = 0;for d1 = 1:6for d2 = 1:6for d3 = 1:6for d4 = 1:6for d5 = 1:6for d6 = 1:6Total = Total + 1;
                      Dice = [d1, d2, d3, d4, d5, d6];
                       % check for pairs
                      N = zeros(1, 6); for i=1:6
                          for j=1:6if(Dice(j)) == i)N(i) = N(i) + 1;end and the contract of the contract of the contract of the contract of the contract of the contract of the con
                           end
                       end
                      [N, b] = sort(N, 'descend');if ( (N(1) == 4) & (N(2) < 2))
                         Pair4 = Pair4 + 1;
                       end
                      if((N(1) == 2) & (N(2) == 2) & (N(3) == 2)Pair222 = Pair222 + 1;
                       end
                  end
               end
           end
        end
    end
end
clc
disp('Problem #5 & #6: Farkle')
disp(' xxxx ab aa bb cc Total');
disp([Pair4, Pair222, Total]);
toc
```
# **Enumeration in 6-card Poker**

7) In 6-card poker, you're dealt 6 cards and keep the best 5. Determine using enumeration the odds of being dealt 2-pair

hand  $= xx$  yy ab a and b different than x and y (could be the same though)

In 6-Card Poker, there are 2,532,816 ways to get 2-pair

There are 20,358,520 different hands

The odds are

$$
p = \left(\frac{2,532,816}{20,358,520}\right) = 0.1244
$$

### **There is a 12.44% chance of getting 2-pair with 6-card poker**

8) Determine using enumeration the odds of being dealt one-pair

hand = xx a b c d  $a, b, c, d$  x all different

In 6-card poker, there are 9,884,160 ways to get one pair

There are 20,358,520 different hands

The odds are

$$
p = \left(\frac{9,884,160}{20,358,520}\right) = 0.4855
$$

**There is a 48.55% chance of getting a pair in 6-card poker**

```
Code:
   % 6-Card Stud
   % Probability of 2-pair & 2 of a kind
   tic
   Pair22 = 0; % 2-pair
  Pair2 = 0; % pair<br>H = 0; % total
                 % total number of hands
   for c1=1:47
     for c2 = c1 + 1:48for c3 = c2 + 1:49 clc
            disp([c1,c2, c3])
           for c4 = c3 + 1:50for c5 = c4 + 1:51for c6 = c5 + 1:52H = H + 1Hand = [c1, c2, c3, c4, c5, c6];
                     Value = mod(Hand, 13) + 1;Suit = floor(Hand/13) + 1;N = zeros(1,13); for n=1:13
                        N(n) = sum(Value == n); end
                    [N, a] = sort(N, 'descend');if (N(1) == 2) * (N(2) == 2) Pair22 = Pair22 + 1; end
                    if (N(1) == 2) * (N(2) == 1) Pair2 = Pair2 + 1; end
                   end
              end
            end
        end
      end
   end
   [H, Pair22, Pair2]
   toc
```
note: on my computer, this code took 10 minutes to run

- Enumeration works, but it can be really slow
- A better method might be useful (combinatorics)